# **MC event generation tutorial**

Andy Buckley University of Glasgow

RAL Advanced Graduate Lectures 15 June 2022

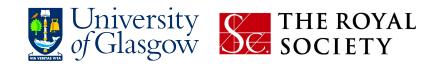

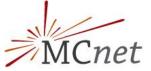

# MC generation

#### MC generation: where theory meets experiment

The fundamental pp collision, in vacuo

#### Components of a fully exclusive SHG chain

- > QFT matrix element sampling at fixed order in QCD etc.
- Dressed with approximate collinear splitting functions, iterated in factorised Markov-chain "parton showers"
- FS parton evolution terminated at Q ~ 1 GeV: phenomenological hadronisation modelling. Mixed with MPI modelling.
- Finally particle decays, and other niceties

#### Today

- hands-on tutorial with Pythia8 and MadGraph5
  - for background principles see the lecture slides
- introduction to running generators and studying their output
- generation biasing for efficient phase-space population
- ME/PS merged generation with extra ME jets
- BSM model configuration and generation

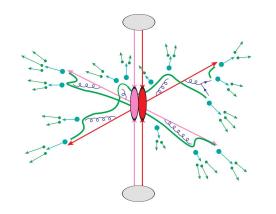

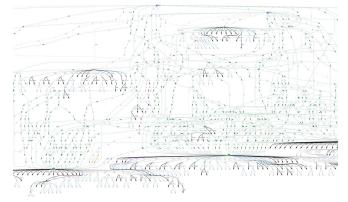

### **Generator basics**

- First, get your Pythia Docker container started
  - \$ docker pull hepstore/rivet-pythia
  - \$ docker run -it --rm -v \$PWD:/host hepstore/rivet-pythia

# purple = command shell

#### Pythia8: shower-hadronisation generator (SHG) with many LO processes built-in

- Pythia 8.3 docs: <u>https://pythia.org/latest-manual/Welcome.html</u>
- > We'll use the "main93" example interface. Open a blank command file: # nano py8-top.cmnd
- $\succ$  Add the lines:

Beams:eCM = 13000 Top:all = on Main:writeHepMC = on

And run: # pythia8-main93 -c py8-top.cmnd -o TOP -n 1000

#### Examine the output

- ➢ less TOP.hepmc
- > Run a basic physics analysis on it: # rivet -a EXAMPLE TOP.hepmc -H TOP.yoda
- View the histogram data: \$ less TOP.yoda; # yodals -v TOP.yoda
- # rivet-mkhtml TOP.yoda -o /host/rivet-plots-top
- > And point your Web browser at it, e.g. \$ firefox rivet-plots-top/index.html

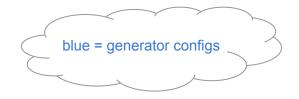

### More statistics = no more event files

#### The HepMC ASCII files are very large!

- > They waste space, and CPU due to the writing/re-reading time
- Useful for debugging, though

#### Better that we pass the events to Rivet in memory instead

- # nano py8-top.cmnd
- > And change to:

```
Beams:eCM = 13000
Top:all = on
Main:runRivet = on
Main:analyses = MC_TTBAR,MC_JETS,MC_FSPARTICLES,MC_ELECTRONS,MC_MUONS
```

- # pythia8-main93 -c py8-top.cmnd -o TOP -n 5000
- # rivet-mkhtml TOP.yoda -o /host/rivet-plots-top

#### Inspect the output

- Do the lepton distributions make sense?
- ➤ The jets?
- > What happens to the statistics at high  $p_{\tau}$ ?

### Jet-event generation

#### Let's make some inclusive-jet events

- > In Pythia, this just means a pp  $\rightarrow$  jj ME. Everything else comes from the PS, especially ISR
- It does remarkably well for that (thanks to a few tricks)
- > But mostly we use higher-order generators for the ME nowadays. Py8 is quick, though!

#### We start with the obvious configuration

# nano py8-jets.cmnd

Beams:eCM = 13000 HardQCD:all = on PhaseSpace:pThatMin = 10 Main:runRivet = on Main:analyses = MC\_JETS

# pythia8-main93 -c py8-jets.cmnd -o JETS -n 2000

#### View the output

- # rivet-mkhtml JETS.yoda -o /host/rivet-plots-jets
- > And view: what's happened to the  $p_{\tau}$  tails and 3rd, 4th jet distributions?
- > We can improve this with ME phase-space slicing and/or enhancement

### Jet-event slicing

- The statistics died off at high p<sub>T</sub>
  - > The unweighted events are asymptotically distributed like the physical  $d\sigma/dp_{\tau}$
  - $\rightarrow$   $\Rightarrow$  far too many low-p<sub>T</sub> events for our needs! Rapidly drop below systematics threshold
  - Simple solution: stick together several runs in orthogonal *slices* of ME phase-space

#### Three slices, the top-one open-ended

- Add a max p<sub>T</sub><sup>hat</sup> to py8-jets.cmnd: PhaseSpace:pThatMin = 10 PhaseSpace:pThatMax = 50 # pythia8-main93 -c py8-jets.cmnd -o JETS0 -n 2000
   Then a min/max pair above that: PhaseSpace:pThatMin = 50 PhaseSpace:pThatMax = 100 # pythia8-main93 -c py8-jets.cmnd -o JETS1 -n 2000
   And a final min-only: PhaseSpace:pThatMin = 100 # pythia8-main93 -c py8-jets.cmnd -o JETS2 -n 1000
  - Plot and study: # rivet-mkhtml JETS\*.yoda -o /host/rivet-plots-jets

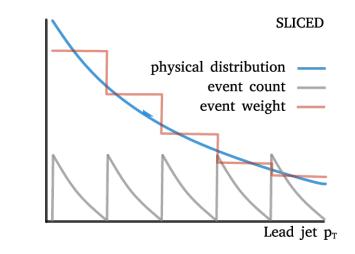

### Jet-event enhancement

The statistics work better now, and the correctly xs-normalised sum is smooth

- > We still have falling stats in each slice, though: "sawtooth" statistical error
- > Can we "continuously slice"? Yes! Sample from pThat<sup>n</sup>  $d\sigma/dp_{\tau}^{hat}$ , with weights 1/pThat<sup>n</sup>
- Since LO 2 $\rightarrow$ 2 process,  $p_{\tau}^{hat}$  is unambiguous

#### Enhanced dijet generation

- Enable biasing in py8-jets.cmnd: PhaseSpace:pThatMin = 10 PhaseSpace:bias2Selection = on # pythia8-main93 -c py8-jets.cmnd -o JETSW -n 2000
- Pretty-printing of all methods: # rivet-mkhtml JETS.yoda:Raw:LineColor=red \ JETS0.yoda:Slice0:LineColor=purple:LineStyle=dashed \ JETS1.yoda:Slice1:LineColor=purple:LineStyle=dashdotted \ JETS2.yoda:Slice2:LineColor=purple:LineStyle=dotted \ JETSW.yoda:Enh:LineColor=orange -o /host/rivet-plots-jets
- Study the output. Which is better at phase-space coverage?
   Compare the numbers of events generated

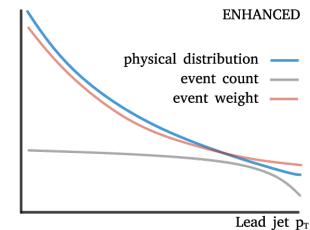

# V+jets production

 $\succ$ 

#### **W/Z+jets are the biggest and most CPU-consuming MC samples at the LHC**

- ➢ Followed by ttbar, single-top, diboson, ...
- > The "classic" development lab for beyond-LO methods, because
  - Born process at 2→1 tree level
  - colour-singlet boson is unproblematic for QCD
  - vector boson: symmetry protection ⇒ small NLO corrections wrt Higgs
  - massive boson = naturally "anchored" scale choices: more stable than massless jets or photons

#### First, let's make a Pythia8 version, then go to MG5

- # nano py8-zmm.cmnd Beams:eCM = 13000 WeakSingleBoson::ffbar2gmZ = on 23:onMode = off 23:onIfAny = 13 Main:runRivet = on Main:analyses = MC\_JETS
- > # pythia8-main93 -c py8-zmm.cmnd -o ZMM -n 5000
- # mv ZMM.yoda /host/Py-Z.yoda

# V+jets production: MG5

#### Get the MG5 image and open it in a separate terminal

- \$ docker pull hepstore/rivet-mg5amcnlo
- \$ docker run -it --rm -v \$PWD:/host hepstore/rivet-mg5amcnlo # cd MG5\_aMC\_v3\_2\_0/ # bin/mg5 aMC
- ▶ MG5 is a fixed-order ME generator that interfaces with Pythia's PS etc.

#### Generate the lowest-order jet-multiplicity sample

- > generate p p > mu+ mu-
  - > output PROC-Z
  - > launch
  - > ... (enable Pythia)
  - > quit
- > # cp -r PROC-Z /host/
  - $\Rightarrow$  look at diagrams in the host file browser, xsec in web browser
- > # cd PROC-Z/Events/run\_01/
  - $\Rightarrow$  look at the LHE (and HepMC) event files:
  - # zless unweighted\_events.lhe.gz

JPG Feyn diagrams will be generated automatically in the SubProcesses (sub)folders. You can also use the > display diagrams command... but not very effectively in Docker since there's no graphics

# V+jets production: MG5 jet-merging

- We can also make higher-order MEs (here just tree-level)
  - > #...
    - # bin/mg5\_aMC
    - > generate p p > mu+ mu-
    - > add process p p > mu+ mu- j
    - > add process p p > mu+ mu- j j
      > output PROC-ZIJMERGED
    - > quit
  - # cp -r PROC-ZJJMERGED PROC-ZJJ
     # cd PROC-ZJJ
     # nano Cards/proc\_card\_mg5.dat
     # nano Cards/run\_card.dat
     # bin/generate\_events
- $\Rightarrow$  set ickkw=0

> # cd ../PROC-ZJJMERGED # bin/generate\_events

#### What's going on???

- > The PS makes the different multiplicities overlap in phase-space: have to avoid double-counting
- > CKKW(L) and MLM procedures do this by phase-space weights or cuts: we're trying MLM on/off

Add a [QCD] suffix to generate a process at QCD NLO. Slow!!

One-loop matching with MC@NLO; loop and legs merging/matching with FxFx

### V+jets production: analysis and comparison

#### Run Rivet on the (zipped) MG5 HepMC events

- > MG5 events have lots of weights, cf. the LHE file. Incorporating scale and PDF variations
- But MG5 doesn't specify a default weight, so we need to identify that by hand:
- # rivet -a MC\_JETS --nominal-weight='MUF=1.0\_MUR=1.0\_PDF=247000\_MERGING=0.000' \ PROC-Z/Events/run\_01/tag\_1\_pythia8\_events.hepmc.gz -H MG-Z.yoda

- > And plot:

# cp /host/Py-Z.yoda .
# rivet-mkhtml Py-Z.yoda MG-Z.yoda MG-Zjj-\*.yoda -o /host/rivet-plots-z

#### Inspect the output

See how the samples have different kinematics? And the MG5 systematic uncertainty bands?

# **BSM** physics generation

#### Pythia8 has several built-in models, e.g. Z', SUSY, XD resonances...

- Many are steered just via Py8 parameters see the manual
- SUSY in particular requires an SLHA file: use hepstore/rivet-tutorial
- Set up a command file with
  - SUSY:all = on SLHA:file = gg\_g1500\_chi100\_g-ttchi.slha
- > Run and analyse

#### MG5 is really a generator generator: more flexible

- $\rightarrow$   $\Rightarrow$  can build new MEs for ~any UFO physics model (as can Sherpa, Herwig)
- E.g. a dark matter model:
   > import model DMsimp\_s\_spin1 --modelname
   > generate p p > xd xd~ j
- etc. DM mass, coupling can be set in the "param card" = SLHA
- Generate and analyse
- More control can be imposed by fixing new physics couplings at amplitude level e.g. NP==1 or ME-squared level e.g. NP^2==1

hepstore/rivet-tutorial is just the rivet-pythia Docker image with a few extra tutorial files in the work dir

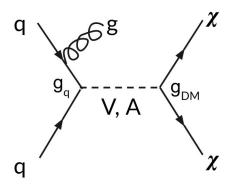

Since the MG5 conversion to use Python3, you may need to run a 'convert' command on your UFO, and re-import. The command-line will advise you if this is the case

### That's it!

#### Thanks for your time!

- You now know how to run two of the most popular LHC event generators at Born and merged/matched levels
- And how to set up and run any UFO new-physics model
- This is basically a superpower use it wisely!
- And the devil is in the details: black-box mode will only get you so far
- Sometimes it goes wrong, sometimes...
   it's complicated
- Good luck!

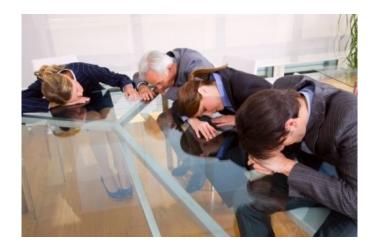